# **DEV**ice **I**nterface **L**anguage (**DEVIL**)

**Boklyn Wong** [\(bw2007@cs.columbia.edu](mailto:bw2007@cs.columbia.edu)) **Pranay Wilson Tigga**/Team Leader [\(pt2116@cs.columbia.edu](mailto:pt2116@cs.columbia.edu)) **Vishal Kumar Singh** [\(vs2140@columbia.edu](mailto:vs2140@columbia.edu)) **Hye Seon Yi** [\(hsy2105@cs.columbia.edu](mailto:hsy2105@cs.columbia.edu))

> "**A language that doesn't affect the way you think about programming is not worth knowing**.**"…..** *Anonymous*

# **Chapter 2: Lexical Conventions**

## **2.1 Comments**

The character # introduces a comment. Everything on that line will be considered as a comment

# **2.2 Identifiers**

Identifier is a sequence of letter and digit with first character must be letter.

## **2.3 Keywords**

The following identifiers are reserved for the language use and may not be used otherwise:

*Object Break Continue until else volatile static auto if options while default tag entry repeat int if char repeat extern options register extern done return template done*

## **2.4 Separators**

 $( ) [ ] { } \} ;$ 

#### **Separators which are Ignored**

Newline  $\ln$ Tab  $\setminus t$ Carriage \r White Space

### **2.5 Types and Variables**

Strong type controlled language. Mismatched types will not be automatically resolved or allowed by the compiler.

- 1. Data Types
	- Integer: It is a sequence of digits.
	- Character: 1 character.
	- String: It is a sequence of characters separated by "". However, It is also equivalent to array of characters.
	- Boolean: The Boolean type has two values, represented by the strings "true" and "false".
	- Array: The Array contains any of the supported data types.
	- Object: This data type comprises of other data types and is used to abstractly represent real world entities like devices.
- 2. Variables

Each variable is of type of one of the supported data type. A variable has a name (Identifier) and a Scope. The scope can be

- I. Global.
- II. Local.
- 3. Initialization

Integer to 0, character to '', String to NULL, Array to NULL.

4. Conversions

No conversion takes place from one type to another. Since the domain is Device configuration the control is in programmers/network administrators' hand.

e.g. Object FirewallDevice a=FirewallDevice,  $b =$  FirewallDevice.

E.g. int a; e.g. string IPAddress;  $IPAddress = a.b.c.d;$ 

## **2.6 Operators, Declarations, Expressions, Statements and Blocks**

#### **2.6.1 Operators**

The following is the list of Operators in our language.

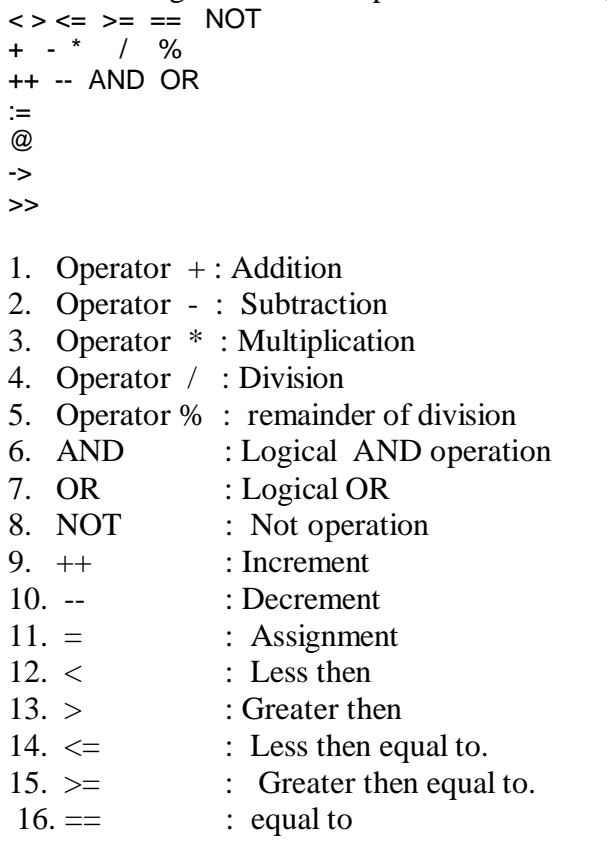

 $\rightarrow$  This is for inheritance kind of relationship among object.

>> This is for composition kind of relationship among objects.

The **assignment** operator can be used for object assignments which would result in creating a new object in memory and assignments of all values except the values which are volatile.

The **NOT** operation is applicable only to Boolean type.

Multiplication, Subtraction, Addition, Division, and Remainder is applicable only to integer types.

The increment and decrement work on integer types only.

Unary Operator**:** Logical negation: NOT NOT *expression;*

Postfix increment:  $(x ++)$ Prefix increment:  $(++x)$ Postfix decrement: (x--) Prefix decrement: (--x)

#### Relational Operators

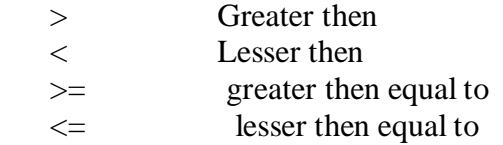

 *expression \* expression expression + expression expression - expression expression / expression expression % expression*

 *expression++ expression-- ++expression --expression*

> *expression* < *expression expression* > *expression expression* <= *expression expression* >= *expression expression* == *expression*

 NOT e*xpression Identifier =expression* -> is for inheritance of object *>>* is for composition of object.

E.g. Object Router; Object Firewall; Object Port; Object LinuxRouter; Port p; Firewall a; Router r1; LinuxRouter r2;  $r2 \rightarrow r1$ ;

# means router r2 inherits non –volatile characteristics of r1.  $r2 \gg a$ : # by doing this we make firewall a part of router r2 so configuration on this #device will automatically configure firewall too.

### Operator Precedence:

NOT OR , AND  $*, \frac{1}{2}, \frac{9}{6},$  $++$ ,  $--$ ,  $+$ ,  $\langle , \rangle$ ,  $\langle = , \rangle = , ==$  $=$ 

#### **2.6.2 Declarations**

1. Object Type Declaration *Declaration: Object Type\_obj;*

> Creates a copy of the type of object in memory. The object type must either be defined or should be available in library ( if supported).

2. Object Instance Creation

*Declaration: Type\_obj instancename;*

Creates an instance by copying from original object which is used for type definition.

- 3. Array Creation *Declaration Type Identifier[ expr];*
- 4. Array Indexing
	- Read *Identifier[expr];* Store *Identifier[expr] = expr;*

*# Assignment*

Indexing is used for storing and reading from Array position. If accessed position is null and error can be raised in runtime.

#### **2.6.3 Statements**

- 1. Expression Statements Most statements are expressions. Statements are executed in sequence. Successful evaluation of expression completes the statements.
- 2. Conditional Statement
	- There are 2 conditional statements
	- *1. if (condition) { statement }*
	- *2. if (condition) {statement1 } else {statement2}*

The *condition* in above 2 statements is an evaluation of *expression.* The statement in 1 is executed if condition is "true". The statement 1 in 2 is executed if condition is "true" and statement 2 is executed if condition is "false".

The *else* is connected to innermost *if.*

- 3. Loop Statement
	- $\triangleright$  while statement *while (condition) statement Condition* is evaluation of an *expression*. When the expression becomes "false" the loop exits.
	- Repeat Until Statement *repeat statement until( condition);* The statement is executed until condition becomes false.

The difference between *repeat-until* and *while* statement is that in repeat-until the condition check occurs after the execution of statement whereas in while it happens before execution of statement.

4. Break Statement

The statement *break ;* causes termination of the smallest enclosing loop statement.

5. Return statement

A function returns to the invoker by means of the *return* statement, which has following forms

*return ; return ( expression ) ;* In the first case no value is returned. In the second case, the value of the expression is returned to the caller of the function.

### **2.7 Functions**

The form of function definition is described below.

*function\_definition: return\_type function\_declaration function\_body*

*function\_declaration: return\_type function\_name (parameter\_list)*

*function\_body: local\_declarations function\_statements*

*function\_statements: statement\_list*

*local\_declarations: var\_type identifier*

*parameter\_list: identifier, parameter\_list*

*statement\_list: statement statement\_list*

*statement:*

*expression*

*return\_type, var\_type: int,* 

 *char, Object, Array, Boolean, String*

return\_type is the data type which will be returned by the function. var\_type is the local variable type for the function. local declarations is the list of local variables. function statements consist of statement list which consist of expressions. Every function has a return statement which returns one of the supported data types or void.

```
An example of function is
```

```
Declaration
Boolean do_setHostname(string hostname)
```

```
Definition
do_setHostname(string hostname)
{
       string temp_hostname;
       generate("sethostname",hostname);
       return true;
}
```
In our language functions are like logical components of a big task which are mapped in order to achieve the completion of a task.

All the functions are global.

#### **2.8 Future work: Ontology**

The team is working to devise a way to represent the knowledge which a device has and other devices can reuse using language constructs which are intuitive to network admins. This may include representing things like relationship between different kind of devices and there interactions. E.g. a Linux based router can inherit knowledge from a generic router. But the same router can have ports and can also act as firewall device. The relationship between Linux Router and Firewall is of Association, relationship between port and Linux router is composition and relationship between Linux Router and Generic Router is of Inheritance. Establishing these relationships will enable information sharing between devices.

#### **2.8.1 Sample Code**

Prg1.dv

# This program sets the hostname of a linux machine

Object LinuxMachine {

```
static string \mathit{platform} = "Linux";volatile string hostname;
```
}

```
boolean set_hostname(string hostname)
{
       string command = "sethostname";
       genshell( command , hostname);
      return true;
}
```

```
Main( )
{
```

```
LinuxMachine lm ;
set_hostname ("PLT_LAB");
```
#### }

```
O/p is a file with following entry :
sethostname PLT_LAB
```
Prg2.dv : Enable firewall on Linux

Object LinuxMachine {

```
static string platform = "Linux";
volatile string hostname;
```

```
}
Object LinuxFirewall;
LinuxFirewall -> LinuxMachine;
```

```
LinuxFirewall {
   boolean enabled = false;
}
```

```
boolean set_hostname(string hostname)
{
       string command = "sethostname";
       genshell( command , hostname);
       return true;
}
boolean enable_firewall( )
{
   string command = "ipchain enable firewall";
```

```
 genshell(command);
```

```
}
Main( )
{
      LinuxFirewall lm;
       set_hostname ("PLT_LAB");
 enable_firewall ( );
}
```
O/P **Sethostname PLT\_LAB Ipchain enable firewall**